# Power<sup>1</sup> nhclc.com/PowerHour

## Power Hour from New Horizons Computer Learning Center

More and more businesses are realizing that if you want your staff and your business to flourish, then you must invest in training. When employees get better acquainted with technology, they can easily use them to provide better results for your business.

More importantly, New Horizons Computer Learning Center recognizes that business leaders are looking for shorter-duration training sessions that will help their employees fulfill very specific tasks. That's where the Power Hour comes in!

#### What is Power Hour?

Power Hour are live, instructor led, 60-minute sessions, all of which center around Microsoft Office, SharePoint, and Windows, that cover super specific tasks, such as perfecting a mail merge through Outlook, learning to utilize business intelligence tools in SharePoint, or how to build a pivot table in Excel.

#### Who Should Attend?

The target audience for Power Hour is the office worker and was designed to teach employees precisely what they need to know in exactly the amount of time they can spare.

#### What Topics Are Covered?

Today, New Horizons Computer Learning Center offers over 100 Power Hour sessions that revolve around Microsoft Office, SharePoint, and Windows.

#### What is Included?

Each Power Hour session includes a New Horizons Quick Reference Card (QRC). Your QRC serves as the perfect companion during your 60 minute session and a great reference after your session is over.

#### What Are the Business Benefits?

- Ultimate Flexibility—Training can be scheduled around employee work schedules
- Task Based—Choose from technologies that your employees use most
- Super Charged Productivity—Fill employee down time with a 60-minute session
- Apply Knowledge Immediately—Employees will be able to apply skills immediately
- Improved Employee Retention—Give your workers the tools to succeed

### How Much Do The Sessions Cost?

Currently, Power Hour is available as private sessions only. Contact us for a quote.

#### How Do I Register?

#### It is best to contact an **Account Executive at New Horizons Computer Learning**

**Center** to discuss which Power Hour sessions are best for you and your business. You can choose between a minimum of 4 to a maximum of 6 Power Hour Sessions per day. You can also choose to mix and match the sessions, as well as which employees will attend.

#### Visit nhclc.com/PowerHour for more information.

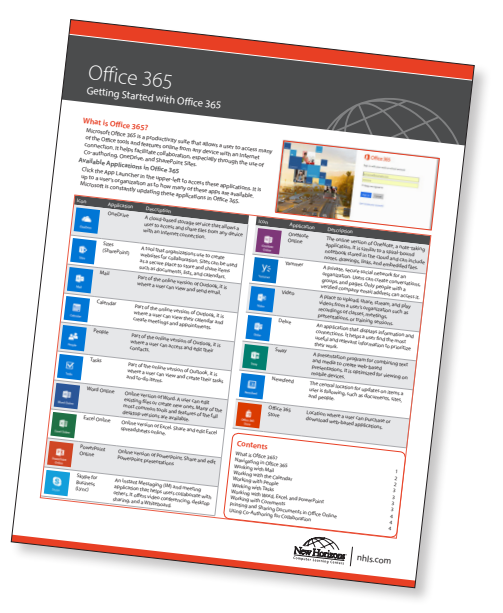

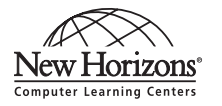

866-702-3301

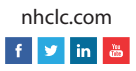